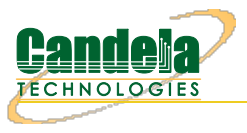

## **CT711 Install Guide**

## **Installing LANforge to manage the CT711 RF Noise Generator.**

The CT711 should only be used for RF noise generation and interference. For RADAR emulation, consider the [CT712](http://www.candelatech.com/wifi_ct712_install_lf.php).

The primary purpose of the CT711 is for constant modulated (OFDM, CCK, HT) noise generation for CCA testing.

## **Overview**

The CT711 requires LANforge to be installed on an available Linux system (Fedora 24 or higher). The Linux system should also have access to the internet to download LANforge software.

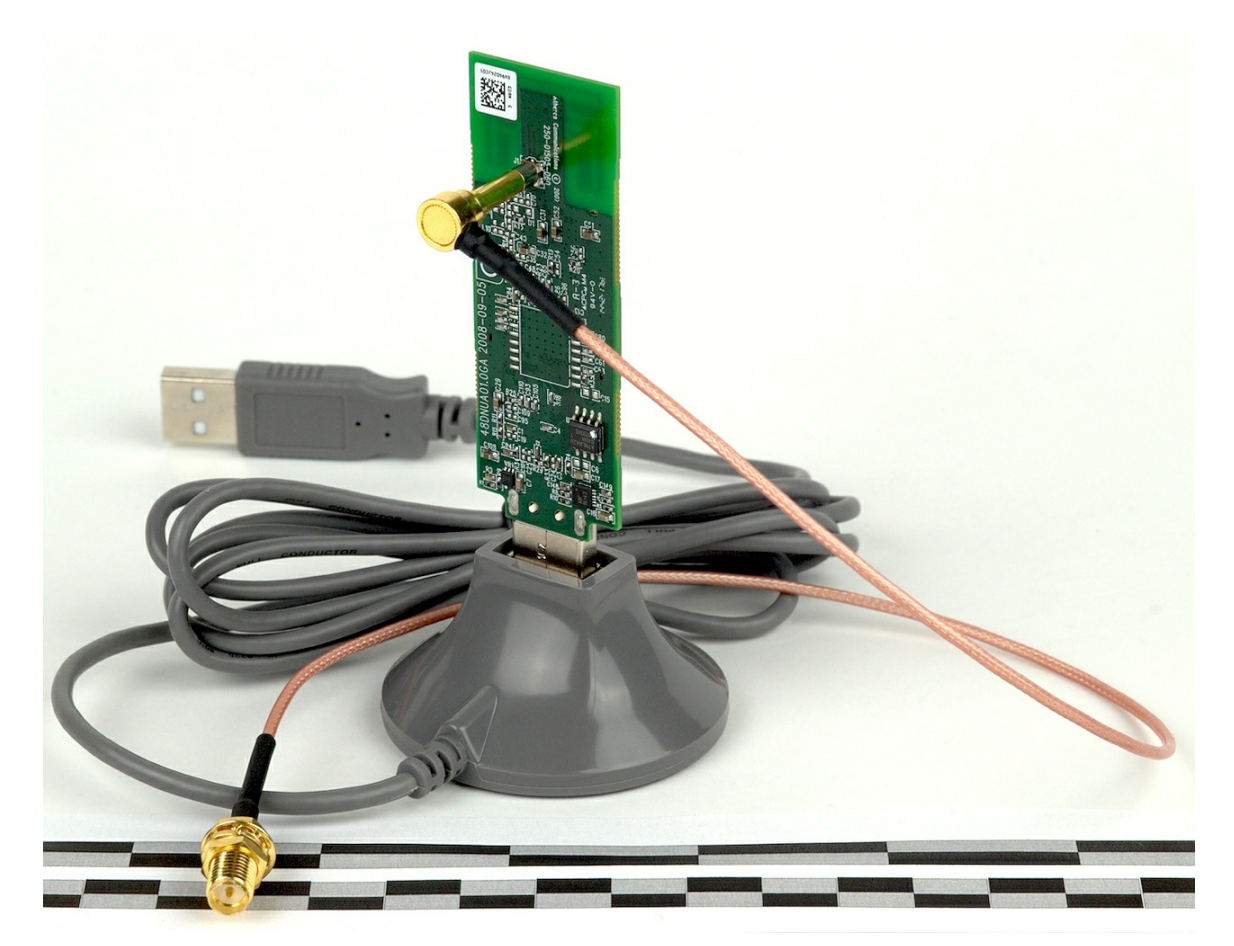

## **Automated Install**

To install the LANforge server and GUI use the below guide. Step 4 is required for the CT711 to work! Automated Linux [Install/Upgrade](http://www.candelatech.com/lfserver_install.php#webauto) Instructions